# **Foreman - Bug #12474**

# **tftpboot files are not deleted when OS name is changed**

11/13/2015 11:49 AM - Bryan Kearney

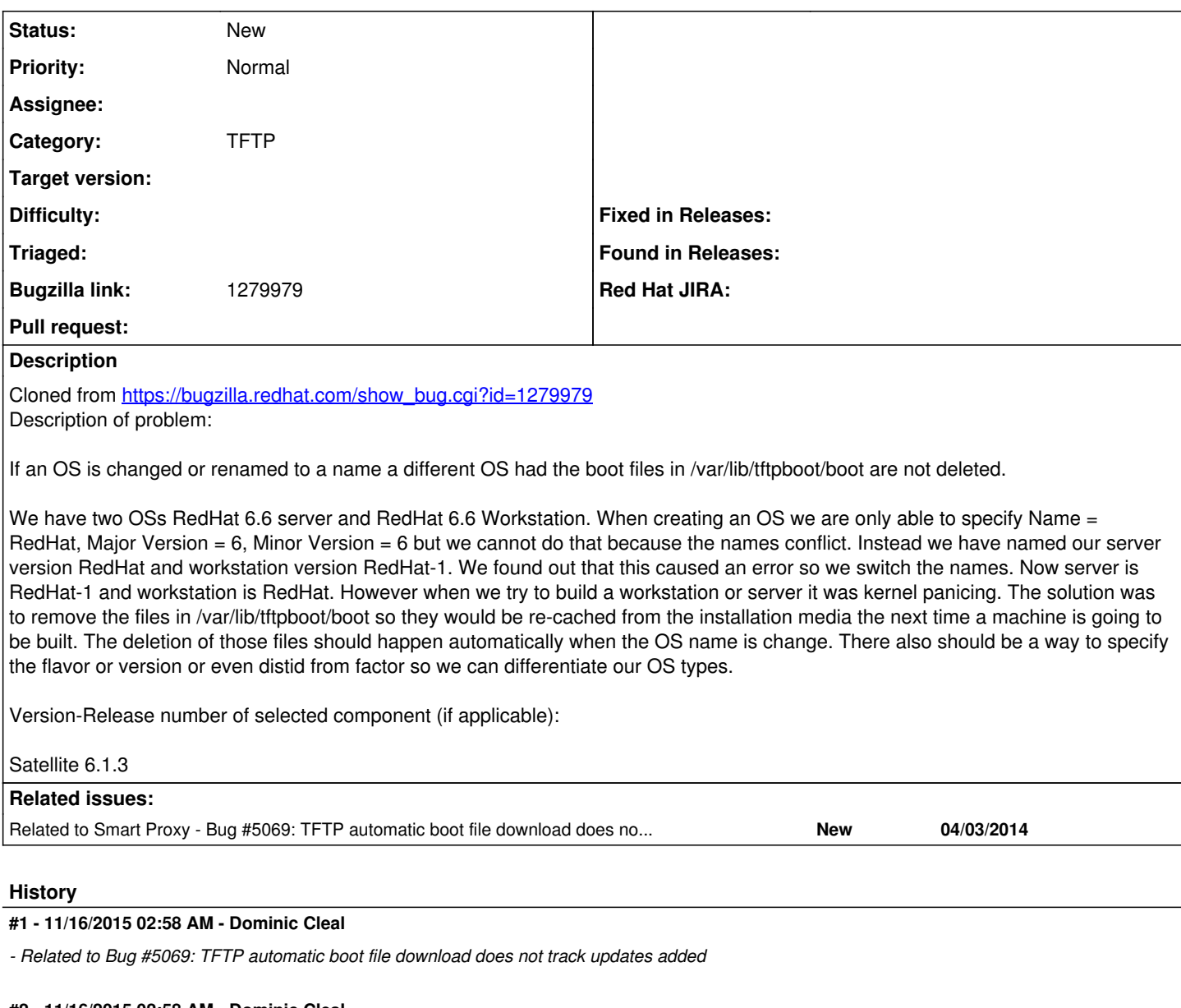

**#2 - 11/16/2015 02:58 AM - Dominic Cleal**

*- Category set to TFTP*

You need to file the issue with Facter on their issue tracker, this isn't part of Foreman.

### **#3 - 11/20/2015 12:10 PM - Bryan Kearney**

Dominic Cleal wrote:

You need to file the issue with Facter on their issue tracker, this isn't part of Foreman.

Dominc, why is this related to Facter?

#### **#4 - 11/23/2015 03:04 AM - Dominic Cleal**

Bryan Kearney wrote:

Dominic Cleal wrote:

You need to file the issue with Facter on their issue tracker, this isn't part of Foreman.

You wrote: "There also should be a way to specify the flavor or version or even distid from factor so we can differentiate our OS types."

#### **#5 - 12/04/2015 11:48 AM - Justin Garrison**

Facter provides the facts needed but foreman doesn't use them. On hosts I can run facter and use either Isbdistid, Isbdistdescription. Both specify if they are server, workstation, hpc, atomic etc. The way foreman has provisioning implemented assumes all of 1 type. there needs to be a way to deploy more than 1 type of a OS version.

### **#6 - 08/25/2017 05:17 AM - Tomáš Strachota**

*- Target version set to 115*